### **CSc 372**

### Comparative Programming Languages

### 13: Haskell — List Comprehension

**Christian Collberg** 

collberg+372@gmail.com

**Department of Computer Science** 

University of Arizona

Copyright © 2005 Christian Collberg

# **List Comprehensions**

Haskell has a notation called list comprehension (adapted from mathematics where it is used to construct sets) that is very convenient to describe certain kinds of lists. Syntax:

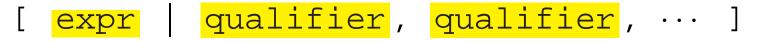

In English, this reads:

"Generate a list where the elements are of the form expr, such that the elements fulfill the conditions in the qualifiers."

- The expression can be any valid Haskell expression.
- The qualifiers can have three different forms: Generators, Filters, and Local Definitions.

### **Generator Qualifiers**

- Generate a number of elements that can be used in the expression part of the list comprehension. Syntax:
  pattern <- list\_expr</p>
- The pattern is often a simple variable. The list\_expr is often an arithmetic sequence.

 $[n | n<-[1..5]] \Rightarrow [1,2,3,4,5]$ 

 $[n*n | n<-[1..5]] \Rightarrow [1,4,9,16,25]$ 

 $[(n,n*n) | n<-[1..3]] \Rightarrow [(1,1),(2,4),(3,9)]$ 

### **Filter Qualifiers**

A filter is a boolean expression that removes elements that would otherwise have been included in the list comprehension. We often use a generator to produce a sequence of elements, and a filter to remove elements which are not needed.

$$[n*n | n<-[1..9], even n] \Rightarrow [4,16,36,64]$$
$$[(n,n*n) | n<-[1..3], n$$

### **Local Definitions**

We can define a local variable within the list comprehension. Example:

$$[n*n | n = 2] \Rightarrow [4]$$

## Qualifiers

Earlier generators (those to the left) vary more slowly than later ones. Compare nested for-loops in procedural languages, where earlier (outer) loop indexes vary more slowly than later (inner) ones.

Pascal: for i := 1 to 9 do for j := 1 to 3 do print (i, j) Haskell:  $[(i,j) | i<-[1..9], j<-[1..3]] \Rightarrow$ [(1,1),(1,2),(1,3),(2,1), (2,2), (2,3),(9,1),(9,2),(9,3)]

372 — Fall 2005 — 13

### Qualifiers...

Qualifiers to the right may use values generated by qualifiers to the left. Compare Pascal where inner loops may use index values generated by outer loops.

```
Pascal:
for i := 1 to 3 do
   for j := i to 4 do
      print (i, j)
                     Haskell:
[(i,j) | i < -[1..3], j < -[i..4]] \Rightarrow
       [(1,1),(1,2),(1,3),(1,4)]
          (2,2),(2,3),(2,4),
          (3,3),(3,4)]
[n*n | n<-[1..10], even n] \Rightarrow [4,16,36,64,100]
```

Define a function doublePos xs that doubles the positive elements in a list of integers.

### In English:

"Generate a list of elements of the form 2\*x, where the x:s are the positive elements from the list xs.

#### In Haskell:

doublePos :: [Int] -> [Int]
doublePos xs = [2\*x | x<-xs, x>0]

• Note that xs is a list-valued expression. [8]

Define a function spaces n which returns a string of n spaces.

|                    | Example:   |
|--------------------|------------|
| > spaces 10        |            |
| II II              |            |
|                    | Haskell:   |
| spaces :: Int ->   | String     |
| spaces n = $[' ']$ | i <- [1n]] |

- Note that the expression part of the comprehension is of type Char.
- Note that the generated values of i are never used.

Define a function factors n which returns a list of the integers that divide n. Omit the trivial factors 1 and n.

Examples:

factors 5  $\Rightarrow$  [] factors 100  $\Rightarrow$  [2,4,5,10,20,25,50] <u>In Haskell:</u> factors :: Int -> [Int] factors n = [i | i<-[2..n-1], n `mod` i == 0]

#### Pythagorean Triads:

Generate a list of triples (x, y, z) such that  $x^2 + y^2 = z^2$  and x, y, z ≤ n.

triads  $5 \Rightarrow [(3,4,5),(4,3,5)]$ 

### Example...

## We can easily avoid generating duplicates: triads' n = [(x,y,z)| x<-[1..n], y<-[x..n], z<-[y..n], x^2 + y^2 == z^2]

triads' 11  $\Rightarrow$  [(3,4,5), (6,8,10)]

### **Example – Making Change**

Write a function change that computes the optimal (smallest) set of coins to make up a certain amount.

#### Defining available (UK) coins:

```
type Coin = Int
coins :: [Coin]
coins = reverse (sort [1, 2, 5, 10, 20, 50, 100])
                     Example:
> change 23
   [20, 2, 1]
> coins
   [100, 50, 20, 10, 5, 2, 1]
> all_change 4
   [[2,2],[2,1,1],[1,2,1],[1,1,2],[1,1,1,1]]
```

## **Example – Making Change...**

- all\_change returns all the possible ways of combining coins to make a certain amount.
- all\_change returns shortest list first. Hence change becomes simple:

change amount = head (all\_change amount)

all\_change returns all possible (decreasing sequences) of change for the given amount.

```
all_change :: Int -> [[Coin]]
all_change 0 = [[]]
all_change amount = [ c:cs |
        c<-coins, amount>=c,
        cs<-all_change (amount - c) ]</pre>
```

372 — Fall 2005 — 13

## **Example – Making Change...**

- all\_change works by recursion from within a list comprehension. To make change for an amount amount we
  - 1. Find the largest coin  $c \le amount$ : c < -coins, amount > = c.
  - 2. Find how much we now have left to make change for: amount c.
  - 3. Compute all the ways to make change from the new amount: cs<-all\_change (amount c)
  - 4. Combine c and cs: c:cs.

## **Example – Making Change...**

- If there is more than one coin c ≤ amount, then c<-coins, amount>=c will produce all of them. Each such coin will then be combined with all possible ways to make change from amount - c.
- Coins returns the available coins in reverse order.
  Hence all\_change will try larger coins first, and return shorter lists first.

```
all_change :: Int -> [[Coin]]
all_change 0 = [[]]
all_change amount = [ c:cs |
        c<-coins, amount>=c,
        cs<-all_change (amount - c) ]</pre>
```

# **Summary**

A list comprehension [e|q] generates a list where all the elements have the form e, and fulfill the requirements of the qualifier q. q can be a generator x<-list in which case x takes on the values in list one at a time. Or, q can be a a boolean expression that filters out unwanted values.

### Homework

Show the lists generated by the following Haskell list expressions.

### Homework

Use a list comprehension to define a function neglist xs that computes the number of negative elements in a list xs.

### Homework

Use a list comprehension to define a function gensquares low high that generates a list of squares of all the even numbers from a given lower limit low to an upper limit high.

### Template: gensquares :: Int -> Int -> [Int] gensquares low high = [ ··· | ··· ] Examples: > gensquares 2 5 [4, 16] > gensquares 3 10 [16, 36, 64, 100]